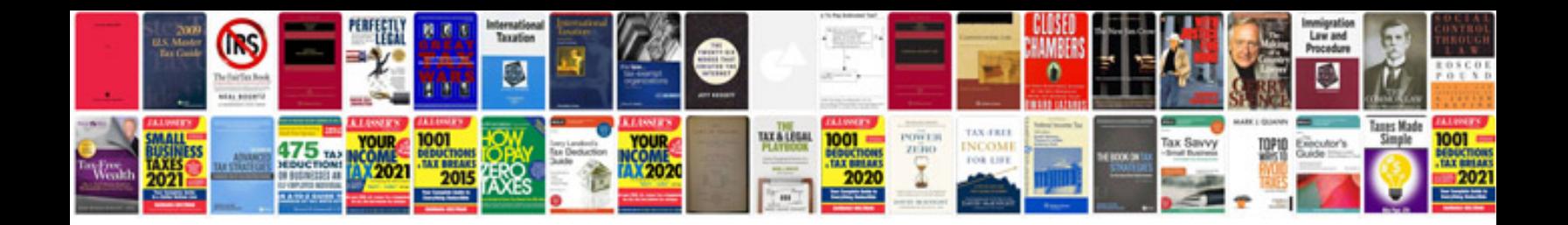

**Canon ip5300 manual**

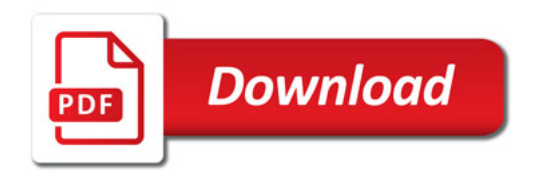

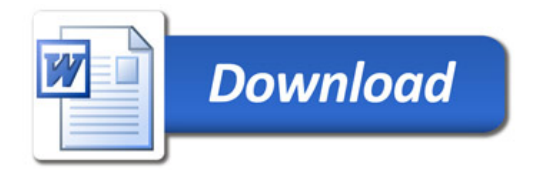